**Photoshop cc**

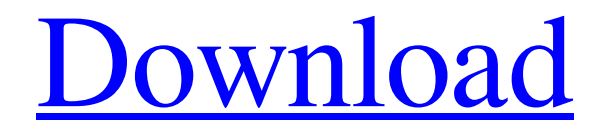

The Features of Photoshop Photoshop has grown to be the industry standard image manipulation program for its robust, intuitive features. This software is commonly used for retouching, editing, retracing, and recoloring photographs, posters, and artwork. Its feature set offers unrivaled

functionality for editing photos as well as graphics. For the most part, you can manipulate images at various stages from the initial creation to the printing process to publication. Many features vary depending on the version of the software you are using, so they are listed in varying order in the list that follows. Not every feature is available for every version of

Photoshop. Basic Features Adobe Photoshop gives you the tools to turn raster images into vectors and vectors into rasters. You can also save images as.psd (paletteseparated) files for later editing in other programs. Below you will find some additional basic features you get in Photoshop. Adjustments Menu (Image > Adjustments)

Adobe Photoshop gives you a Settings menu that includes most of the most commonly used adjustments and settings. These adjustments are used to develop, enhance, enhance, minimize, and compress images, such as brightness, contrast, shadows, highlights, and so on. You can also crop, resize, and edit images with this menu. Basic Tools If

you're just getting started with Photoshop, you will probably want to get started with the basic tools. You will likely find these tools and editing tools the most useful for most basic image editing. Camera Raw (Filter > Camera Raw) This feature is not available in all versions of Photoshop. If you can access it, this feature will allow you to modify RAW

(RAW file format) images. RAW images are the first set of images shot by a digital camera. Typically, RAW images have much more detail, are larger, and are more vulnerable than JPEG images. As a result, RAW editing is not recommended for beginners. Clone Stamp (Clone Stamp) The Clone Stamp feature allows you to create clones of

objects in the image, which you can then paint over or modify. Depending on the versions you have, you can also use the Clone Stamp to create copies or a mask of an object. With this feature, you can easily remove objects from a photo or create new objects in an image. Content-Aware Move (Layer > Content-Aware Move) This feature allows you

## to create

**Photoshop Free 64 Bit Download Crack+**

The following tutorial will help you use Photoshop for a variety of tasks such as editing, creating, designing, photo retouching and even text designs. 1. Open Photoshop First thing you should do is to open Photoshop. Open it from the menu bar or start typing

PS. If you have already used Photoshop in the past, you don't need to install Photoshop Elements. All you need to do is to open Adobe Photoshop. The following 2 screenshots are from Photoshop and Photoshop Elements, respectively: 2. Choose a Menu The menu bar has a navigation bar at the top with a File/Edit menu. Alternatively, you can

also type F into the search field on the top right and select an option. 3. Open the Image The first thing you should do is to open the image you want to edit. You can either open a new image or open an existing image which has been opened before. Once the image is open, click File/Open then browse. You can find the image you want to open in

your desktop as a file or on the web as a URL. 4. You Can Save & Close Save the image with a preferred name and then close it. OR You can also save the image as a JPEG or a TIFF file. Click File/Save and then select either JPEG or TIFF. 5. Edit or Create a New Image If you want to edit the image, click File/Edit Image. You can edit the photo as you like. You

can crop, rotate, adjust the brightness, saturation, contrast, shadows, highlights, curves, and more. You can even edit the color using the Hue, Saturation & Value tool (HSV) which is located in the RGB (Red, Green, Blue) panel. Click OK to save the changes. If you want to create a new image, click File/New and then click OK. 6. Open the Layout

You can change the size of the canvas by clicking the up or down arrow next to the canvas size. You can change the orientation of the canvas by clicking the arrows on the left or right 05a79cecff

Q: A closed subset of  $SL^2(0,$ 1])\$ Give a closed subset of  $SL^2([0,1])\$  that does not contain a sequence with only positive values. I don't even know how to define a closed set. Can I say that the null set is closed? How can I prove that this subset doesn't contain a sequence with only positive

values? I tried something like \$|x|^2\$ but I don't know what to use for a value. Thanks in advance! A: The closed unit ball \$B(0,1)\$ is a closed subset of \$L^2[0,1]\$, as it is in \$L^1[0,1]\$, which is a closed subspace of  $SL^2[0,1]$ \$ according to the linked Wikipedia page. Top News Tips for Surviving (and Learning Something New) at

an All-You-Can-EAT Restaurant Receive the latest food-drink updates in your inbox A lot of people who have traveled as far from home as I have love, and even crave, an all-you-can-eat buffet. For me, it was great; but now I'm back stateside with only a desire to eat without guilt or worry about my waistline. So, a little bit of research and

some advance planning made me feel totally at ease with my new, all-you-can-eat life. Here are some suggestions to share with all the you-know-what just waiting for you at your next buffet... 1. Don't go without a plan. You must have a plan in place to eat your way through that buffet meal. Some people plan all their meals the weekend before, others like to

go with a group of close friends so they're able to talk and eat together. You can make the planning more fun by selecting an all-you-can-eat buffet with a menu that has lots of vegetarian options, or by rotating themed plates. My favorite buffet to experience was the my-dish-of-the-week. The food was incredible and I always left with a different

dish in my shopping cart than the last visit. 2. Be flexible. We all have a different tolerance for each buffet in our area, so go ahead and try a few. New offerings are constantly rolling in, so don't give up

**What's New In Photoshop Free 64 Bit Download?**

## 2. The judge deals with child and adult care cases. He/she

has been a professional and proactive judge in solving cases involving children and adults. Each case has its unique factual and procedural aspects, but fortunately, the judge has experience in many of these types of cases and is often consulted by other judges to assist in the resolution of their own child and adult care cases. 3. The judge is well connected.

All judges are encouraged to connect with litigants and other parties personally if they can. Especially in custody cases, the judge is often the person who will have to actually resolve the dispute. The judge should maintain regular communication with parties so they are aware of issues in the case and are able to come to a resolution. 4. The judge is able

to successfully reach a settlement. A settled case is a win-win for all parties involved. The more cases that are settled, the greater the number of cases the judge is able to handle in a year. Judges who are able to resolve cases successfully will often be appointed to cases when the parties are uncooperative and the judge is faced with a high

caseload. 5. The judge is able to perform "problem solving." Even when the parties are willing to cooperate, judges are often able to help to solve problems. This is helpful in cases where there are errors in one of the documents or a party has a misunderstanding of the law. 6. The judge is not a party. While the judge may have friends in the same court,

they are not a part of the judge's household, they are the judge's "opponents" when it comes to resolving disputes. As a result, a judge is able to maintain an unbiased mind set when dealing with those who are to be judged. 7. The judge is able to resolve multiple cases. It is not possible for any one judge to resolve all cases within a given year. Judges

must "vote" cases out once per year. A judge who is able to resolve cases in an efficient manner will be given more cases to deal with in the following year. 8. The judge has a stellar reputation. Judges who can resolve cases well are usually appointed to higher cases, but people also talk about the successful cases themselves. When a judge is

able to resolve a case successfully, it is a great advertisement to the other judges in the court. Judges should be open to referrals from other judges.

## High-end PCs 4.0 GHz quadcore processor 4 GB RAM 5,1-inch or 7-inch display (1366×768 or 1920×1080) Bluetooth version 4.0 (classic) Android version 4.1 (Jelly Bean) or later 720p video recording quality Windows Phone 8 or later Working Internet connection (mobile

## network or Wi-Fi) Volume keys, camera shutter and spacebar Two-way, stereo microphone

<https://glacial-wave-50308.herokuapp.com/peebar.pdf> <http://www.kiwitravellers2017.com/2022/07/01/photoshop-action-reshown/> [https://businessavsnitt.se/wp-content/uploads/2022/07/Splash\\_Brushes\\_for\\_Photoshop\\_\\_Graphic\\_Design.pdf](https://businessavsnitt.se/wp-content/uploads/2022/07/Splash_Brushes_for_Photoshop__Graphic_Design.pdf) <http://rastadream.com/?p=24370> <http://dreamparents.org/?p=3767> <https://corporateegg.com/download-photoshop-cs6-full-version/> <https://cilre.com/wp-content/uploads/2022/07/nelcas.pdf> <https://dawnintheworld.net/fire-text-effects-photoshop-action/> <https://www.raven-guard.info/psd-tutorial-how-to-make-a-toned-down-light-effect/> <https://www.firstusfinance.com/photoshop-cc-2020-crack-adobe-photoshop-cc-2020-complete-cracked/> [http://launchimp.com/wp-content/uploads/2022/06/Adobe\\_Photoshop\\_CC\\_2020\\_Free.pdf](http://launchimp.com/wp-content/uploads/2022/06/Adobe_Photoshop_CC_2020_Free.pdf) <https://gretchenscannon.com/2022/07/01/photoshop-cc-2020-23-2-full-version/> [https://www.emitpost.com/wp](https://www.emitpost.com/wp-content/uploads/2022/07/photoshop_latest_version_for_windows_11_free_download.pdf)[content/uploads/2022/07/photoshop\\_latest\\_version\\_for\\_windows\\_11\\_free\\_download.pdf](https://www.emitpost.com/wp-content/uploads/2022/07/photoshop_latest_version_for_windows_11_free_download.pdf) <https://film-cue.com/wp-content/uploads/2022/07/feliwell.pdf> [https://www.morocutti.it/wp-content/uploads/2022/07/Skin\\_Retouching\\_Photoshop\\_Action\\_Pack.pdf](https://www.morocutti.it/wp-content/uploads/2022/07/Skin_Retouching_Photoshop_Action_Pack.pdf) <http://iptvpascher.com/?p=24406> <https://worlinofwhistpamen.wixsite.com/prehmismereb/post/photoshop-download-official-adobe-photoshop>

[https://warm-river-46076.herokuapp.com/3d\\_activator\\_for\\_photoshop\\_cs6\\_download.pdf](https://warm-river-46076.herokuapp.com/3d_activator_for_photoshop_cs6_download.pdf) <https://captainseduction.fr/adobe-photoshop-free-download-for-windows-7-last-version/>